# **Ausfüllhinweise Implantierbare Defibrillatoren-Aggregatwechsel (09/5)**

Stand: 11. Januar 2024 (QS-Spezifikation 2024 V05) Copyright © 2024 IQTIG

#### **Werden mehrere dokumentationspflichtige Leistungen (OPS-Kodes) während des stationären Aufenthaltes erbracht, ist die Erstprozedur zu dokumentieren.**

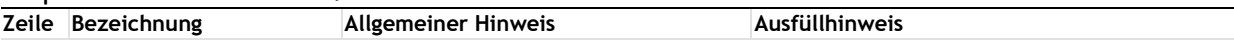

## **Teildatensatz Basis (B)**

#### **Art der Versicherung**

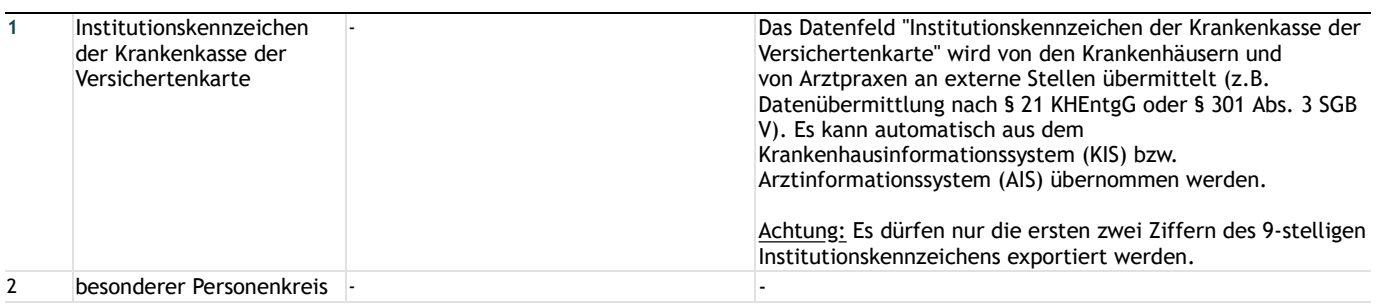

#### **Patientenidentifizierende Daten**

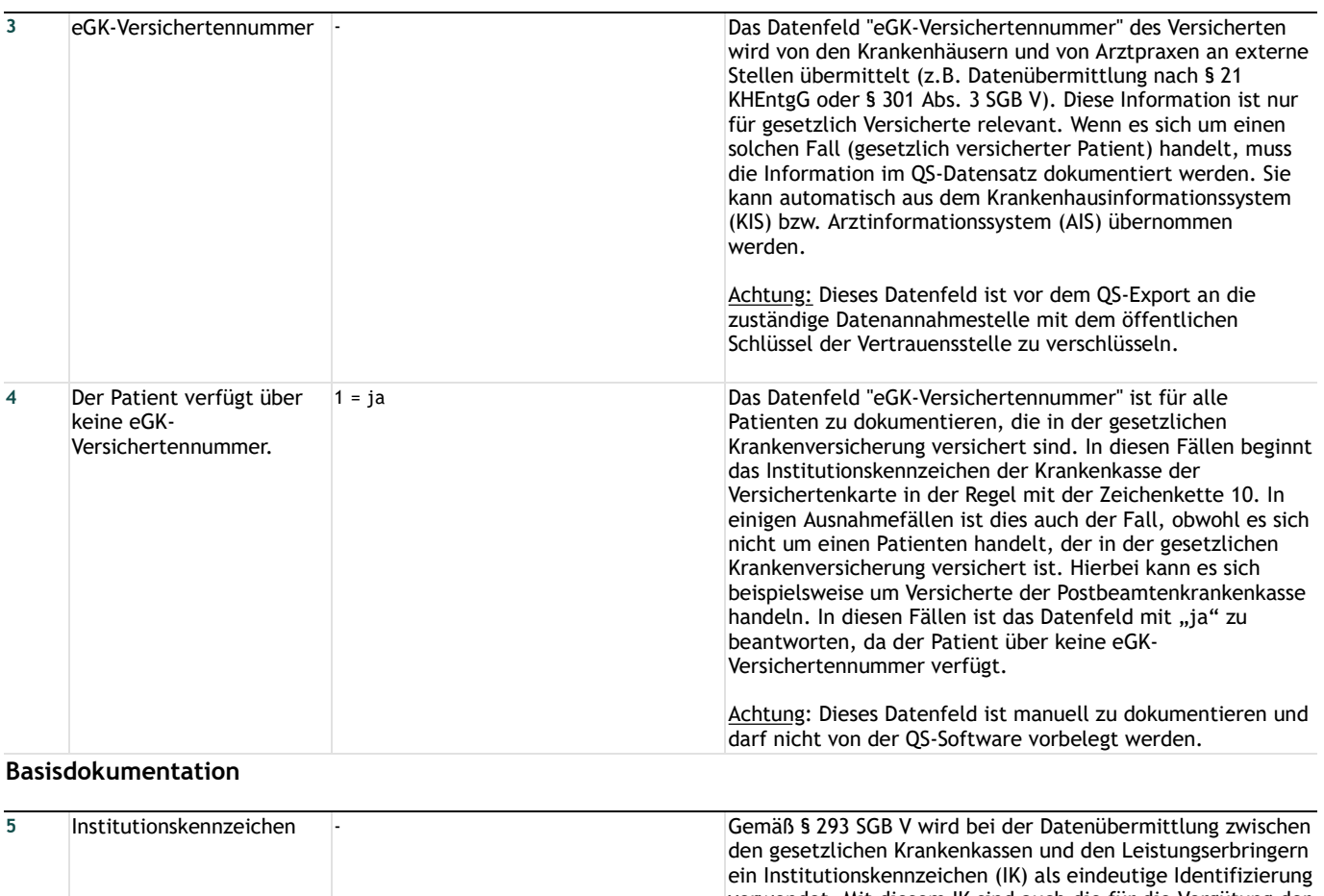

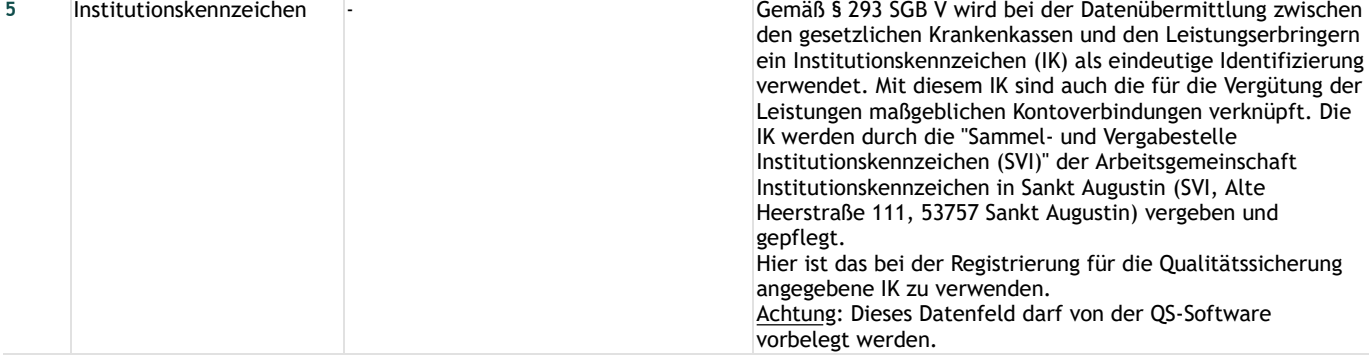

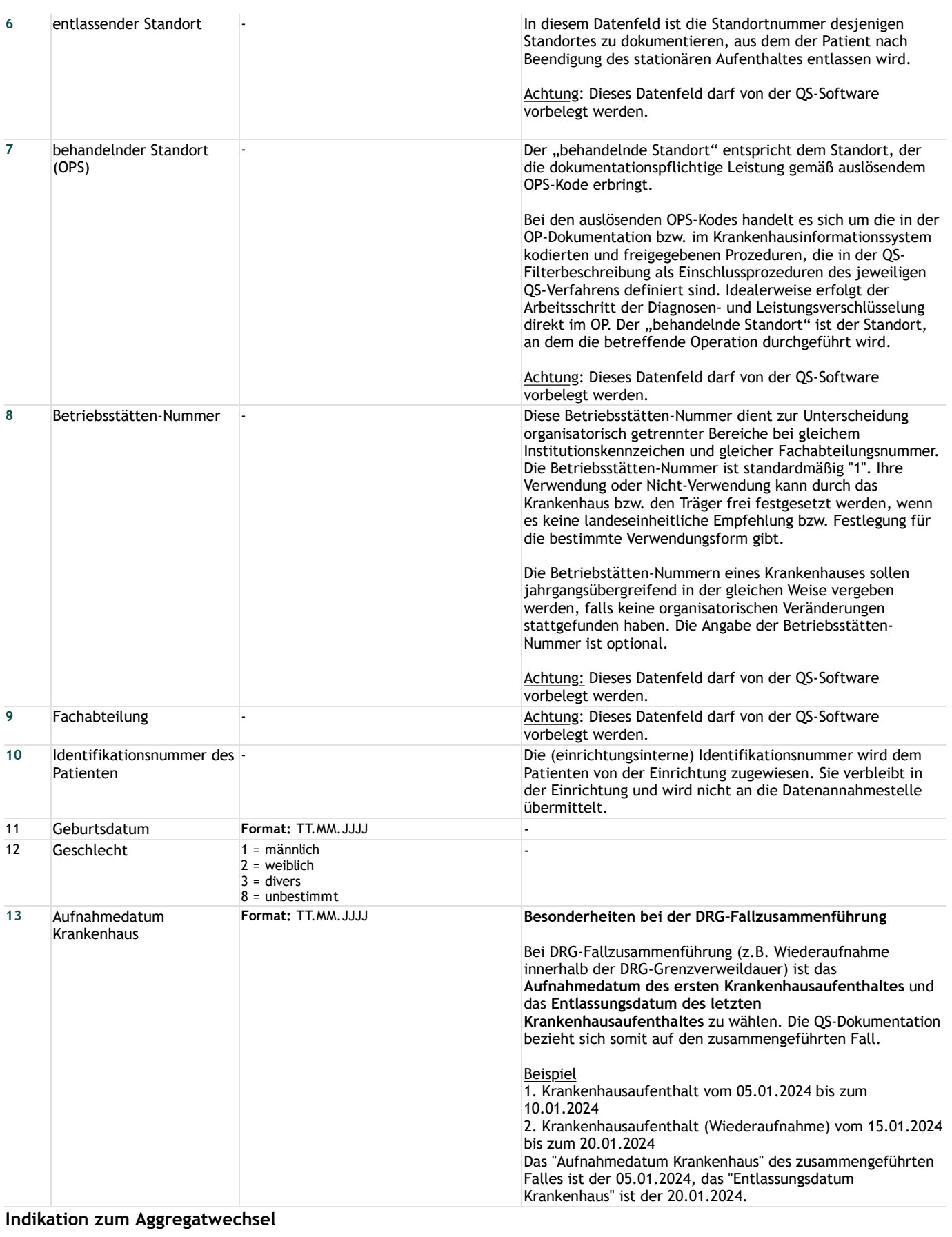

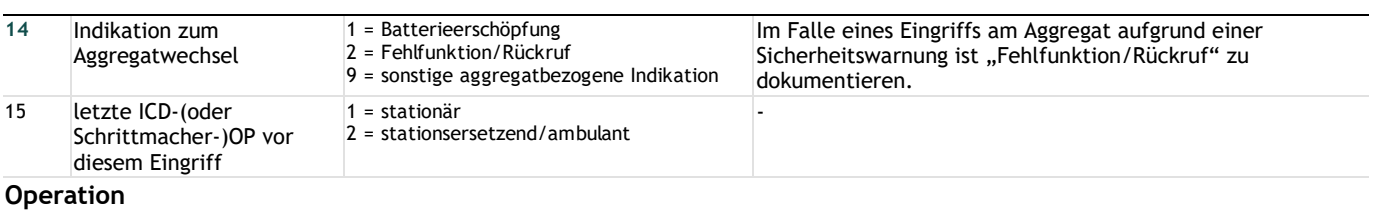

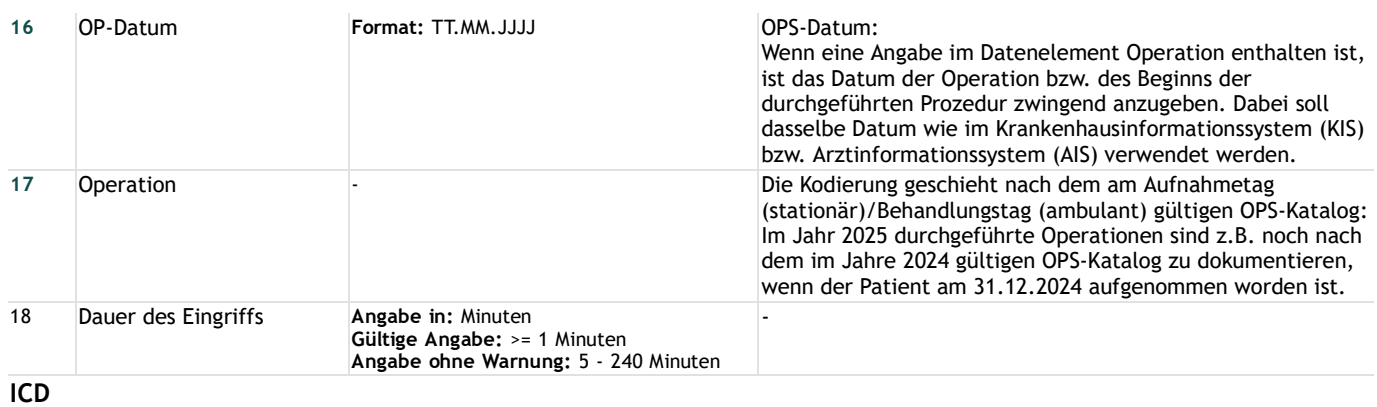

# **Implantiertes ICD-System**

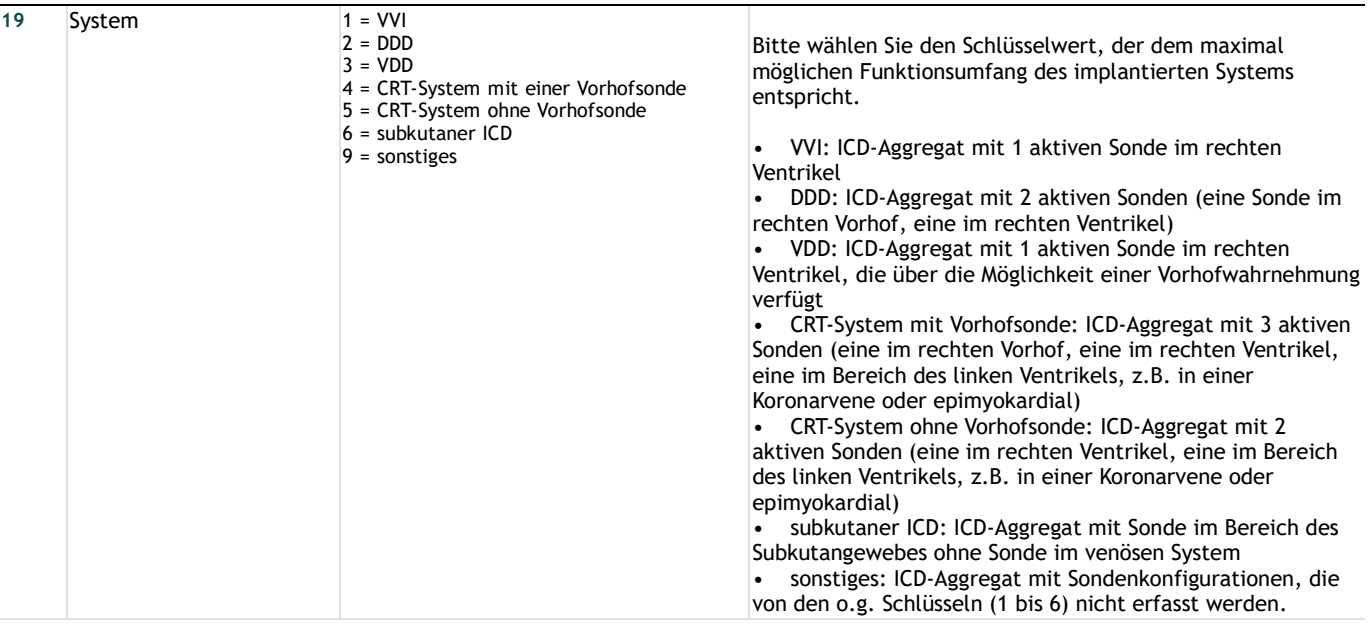

#### **Belassene Sonden**

#### **Vorhof**

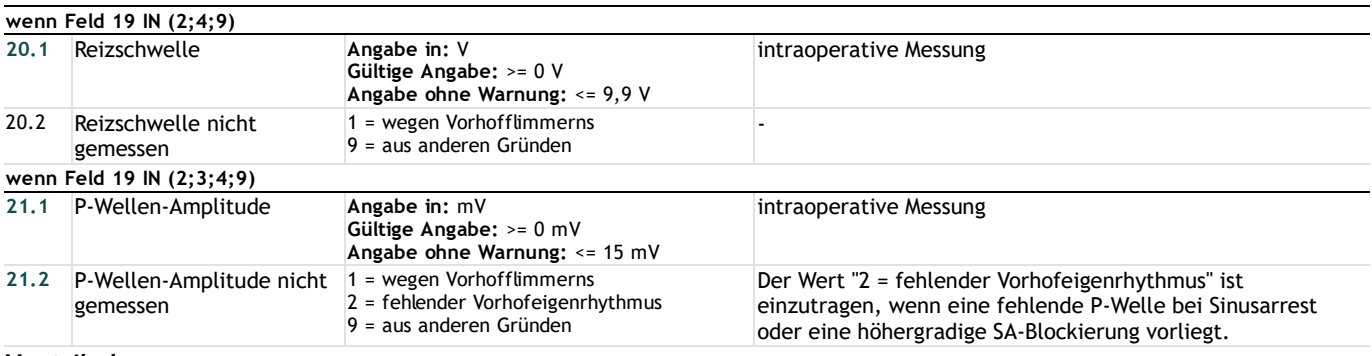

#### **Ventrikel**

## **Rechtsventrikuläre Sonde**

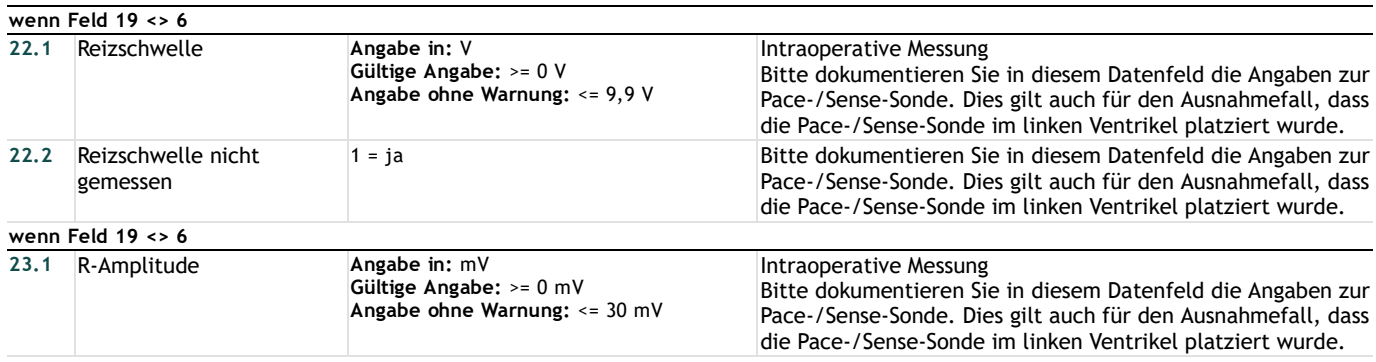

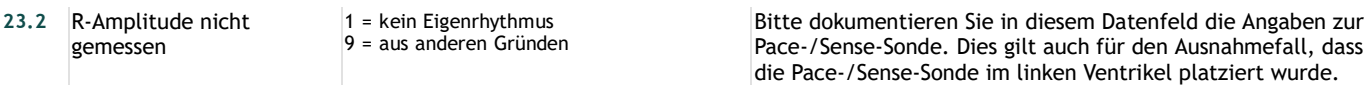

# **Linksventrikuläre Sonde**

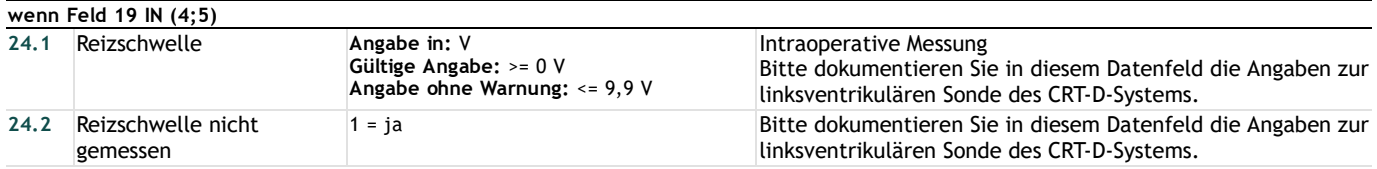

## **Peri- bzw. postoperative Komplikationen**

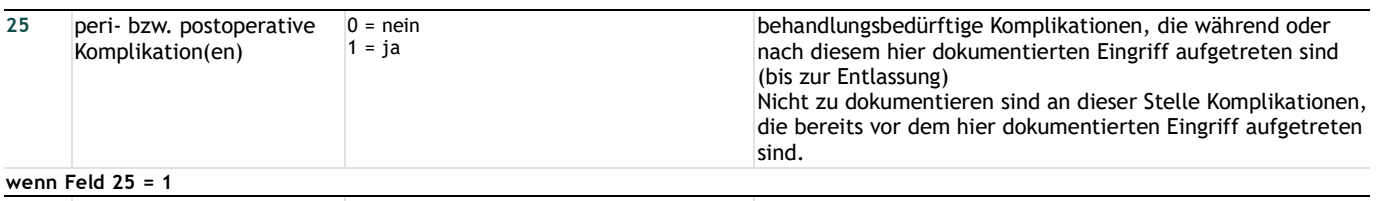

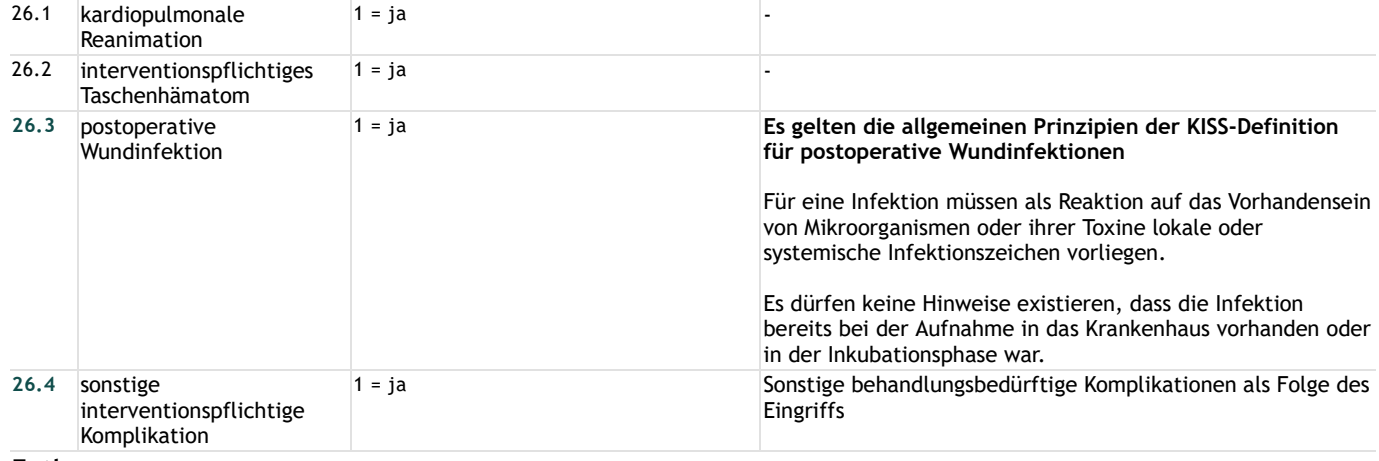

#### **Entlassung**

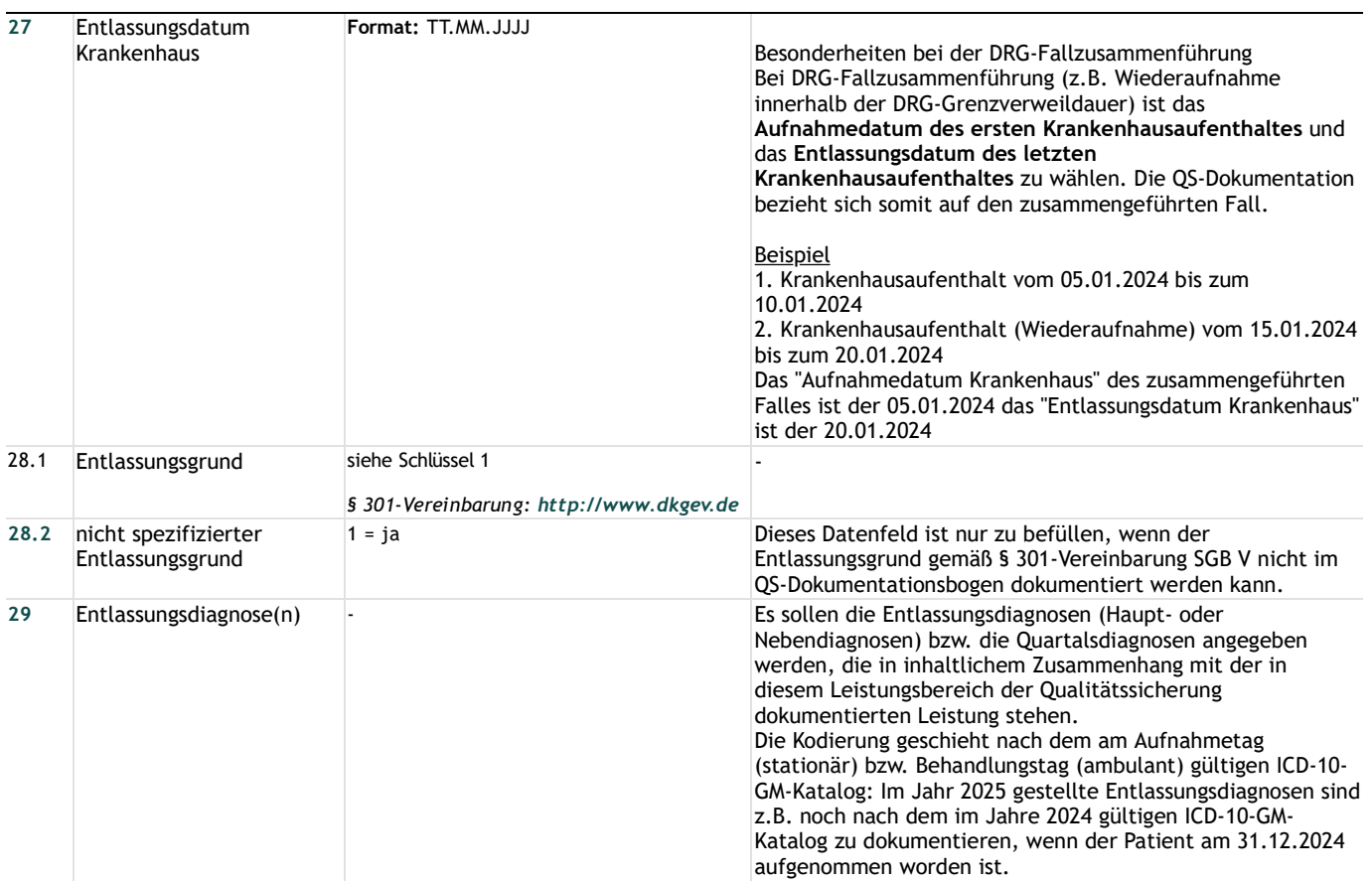

# **Lange Schlüssel**

**Schlüssel 1** "Entlassungsgrund"

- 01 = Behandlung regulär beendet
- 02 = Behandlung regulär beendet, nachstationäre Behandlung vorgesehen
- 03 = Behandlung aus sonstigen Gründen beendet
- 04 = Behandlung gegen ärztlichen Rat beendet
- 05 = Zuständigkeitswechsel des Kostenträgers
- 06 = Verlegung in ein anderes Krankenhaus
- 07 = Tod

08 = Verlegung in ein anderes Krankenhaus im Rahmen einer Zusammenarbeit (§ 14 Abs. 5 Satz 2 BPflV in der am 31.12.2003 geltenden Fassung)

- 09 = Entlassung in eine Rehabilitationseinrichtung
- 10 = Entlassung in eine Pflegeeinrichtung
- 11 = Entlassung in ein Hospiz
- 13 = externe Verlegung zur psychiatrischen Behandlung
- 14 = Behandlung aus sonstigen Gründen beendet, nachstationäre Behandlung vorgesehen
- 15 = Behandlung gegen ärztlichen Rat beendet, nachstationäre Behandlung vorgesehen
- 17 = interne Verlegung mit Wechsel zwischen den Entgeltbereichen der DRG-Fallpauschalen, nach der BPflV oder für besondere Einrichtungen nach § 17b Abs. 1 Satz 15 KHG

22 = Fallabschluss (interne Verlegung) bei Wechsel zwischen voll-, teilstationärer und stationsäquivalenter Behandlung

- 25 = Entlassung zum Jahresende bei Aufnahme im Vorjahr (für Zwecke der Abrechnung § 4 PEPPV)
- 30 = Behandlung regulär beendet, Überleitung in die Übergangspflege